DOCUMENT RESUME

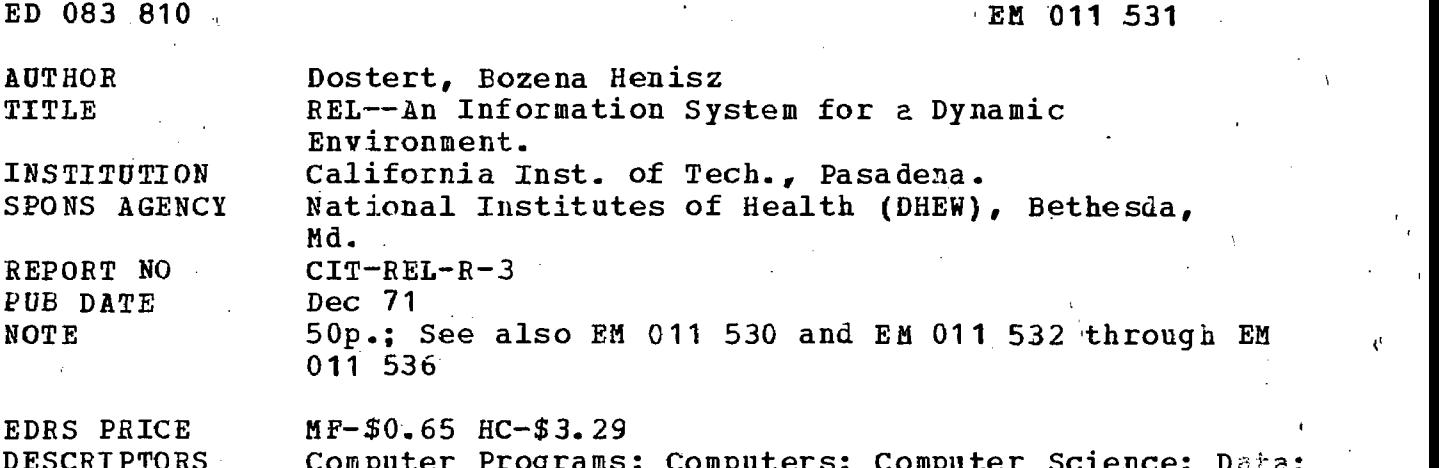

DESCRIPTORS Computer Programs; Computers; Computer Science; Data; Data Bases; Data Processing; \*Interaction; \*Man Machine Systems; Programing; \*Programing Languages; Technical Reports; Time Sharing IDENTIFIERS Interrelated Data; Natural Language; \*Rapidly Extensible Language; REL; Time Oriented Data

 $K \rightarrow \mathbb{Z}$  , where

#### ABSTRACT

Three outstanding features of the Rapidly Extensible Language (REL) System are discussed. REL itself is an integrated software system designed to facilitate conversational interaction with the computer, especially by those working with dynamic, highly interrelated data. The system's main parts are: 1) the operating system, which manages the simultaneous use of the system from a number of terminals and handles all input/output from,peripheral storage; 2) the language processor, which analyzes the incoming query or data and schedules and executes the appropriate calculations and processing of the data base; and 3) the REL languages and user language/data base packages. The characteristics of the system treated in detail in this paper include: 1) its ability to handle interrelated and time-oriented data; 2) its provision for communication with data in natural language trailored to the user's needs, with emphasis upon ordinary English; and 3) its extensional facility, which allows for the modification of data through definitions of new terms and relationships as part of the user's ongoing work with the system. (Author/LB)

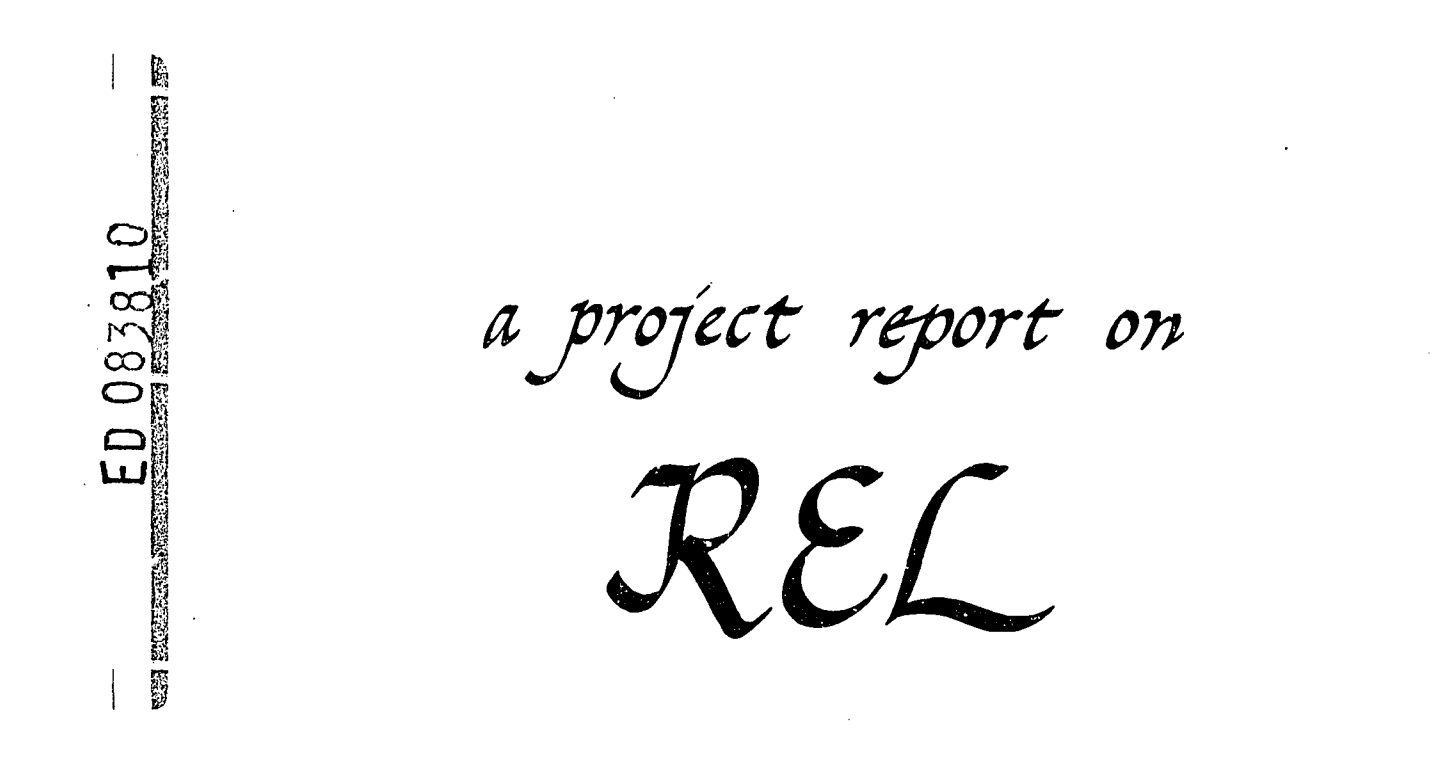

Co-principal investigators Bozena Henisz Dostert Frederick B. Thompson

California Institute of Technology Pasadena, California, 91109

ს<br>ს

IIO<br>N

\ / 1

U.S. OEPARTMENT OF HEALTH.<br>
EQUCATION A WELFARE<br>
EQUCATION A WELFARE<br>
NATIONAL INSTITUTE OF<br>
THIS OOCUMENT HAS BEEN REPRO<br>
DUCED EXACTLY AS RECEIVED FROM<br>
THE PERSON OR ORGANIZATION ORIGIN<br>
ATING IT. POINTS OF VIEW OR OPIN

## REL -- An Information System for a Dynamic Environment

Bozena Henisz Dostert

REL Report No. 3

Califcrnia Institute of Technology

Pasadena, California

December, 1971

The research reported here was supported in part by the National Institutes of Health, grant GM 15537

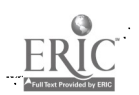

# REL -- An Information System for a Dynamic Environment

#### I. Introduction

REL stands for Rapidly Extensible Language System which is being developed at the California Institute of Technology. REL is an integrated software system designed to facilitate conversational interaction with the computer especially on the part of those working with dynamic, highly interrelated data, in situations where the data is not only to be accessed but also to be manipulated in various ways by the user to suit his specific needs. In such situations, the user must be able to work with his data in a natural manner, through a language that is natural to him and best suited to his task, a language that allows him to analyze the data in a most facile and meaningful way. An essential ingredient of such a language is its extensibility, the ability to define and redefine terms so as to find the essential interrelationships in the data.

Most current data management and analysis systems are built around the notion of the total management information system. In such systems, data is collected from all over a large organization, stored in a large and all-encompassing data base and made available to higher levels of management through statistical analysis routines or report generators. To attain the necessary levels of efficiency, the operation of such a system must be centralized; to remain sufficiently stable to be useful to the management, the content and format of the material must be closely regulated and under the control of the information system operation.

But there are other kinds and uses of data in organizations, whether they be a research center, an industrial set up, or a military headquarters. Each research team or staff office has files of information of their own which they use constantly as an ongoing part of their work. These may be records and results of a current series of experiments, or the data and models the team is working with in putting together a special study, or working files of raw material relating to ongoing research, or records on alternative budgets and planning charts used in the preparation of a new program proposal. In all such cases, the research team or staff office is directly involved in gathering and maintaining this material, in making day to day decisions on its contents, formats and file organizations. Such material is not appropriate for the master lile of the larger or outer organization and it is far too dynamic in all its dimensions for standardization. Further, those who develop and use such materials would not think of giving up control over them, for they are in a real sense the stuff and substance of their ongoing work. These are the dynamic, working files that constitute the'essence of research and staff operations.

In order to build a system which is responsive to the needs of users in such dynamic environments, we have been especially attentive to two characteristics of the work of individual users or groups who analyze different aspects of a body of data much of which may be common to several individuals or groups. First,they need to deal with their data in an individualized manner, to dissect it in new ways, to test even far-fetched hypotheses, to build up their terminology in order to deal with the data most efficiently. Second, they need to communicate with each other's data, consult, and benefit from each other's analyses.

What, then, should be the characteristics of an information system

which aims to support the working files, and habits, of many staff offices and research teams in dynamic environments?

First, such a system has to have the capacity to handle highly interrelated and time-oriented data. It must allow individual queries and analyses along unanticipated avenues, and allow for the tracing of complex interrelationships. The very essence of research and staff studies lies in the search for new interrelationships, following of clues, and even guesses, tracing of implications and clarifications of emerging patterns. Thus, a system designed for supporting such operations must facilitate innovative, unprogrammed exploration of the data.

Second, in such an information system, communication between the user and his data must be in a language natural to him and tailored to his needs. On the one hand, this requirement calls for man/machine languages built on the syntax of natural language. On the other hand, the vocabulary and idioms of such languages should be those of the working teams or individuals, they should reflect the idiosyncratic dialect that is built around the concepts and interrelationships relevant to their work.

Third, such a system must be able to accept new terms and new data, as well as new definitions of functions and relationships in the process of the ongoing use of the system; and it must incorporate these language and data base extensions for immediate use and further extensions. It is this changing, dynamic character that is essential to the work of the staff, since the modifications in the data base and the concomittant modifications of the language are a reflection of the staff's maintenance of the relevance of the data, and thus a reflection of how well they are doing their job.

Fourth, such an information system must provide enormous flexibility, which allows for a variety of user language/data packages, individually tailored to specific needs, and provide a facility for the intercommunication

of such specialized packages. It must allow the addition of new language/data packages and new algorithms, and the employment of a wide variety of data structures.

Fifth, but that goes without saying, such a system must have good response times.

The REL system is designed to fulfill all of the above requirements. It has already stood the test of users with needs such as were discussed above. This experimental REL system was in operation in the spring and summer of 1970. We are now developing a fully operational prototype. This prototype will be a fully interactive, multiprogrammed system by which a number of researchers can communicate directly with their data and models in a conversational way, time-sharing the computer facilities. This prototype system should be in operation a year from now on an IBM 370/135 in a test environment. We plan for a debugged, evaluated and documented system by the fall of 1973.

In this paper, only some of the outstanding features of the system are discussed and illustrated, namely:

- (1) its ability to handle interrelated and time-oriented data;
- (2) provision for communication with data in natural language, tailored to user's needs, with emphasis upon ordinary English;
- (3) the extensional facility, which allows for the modification of data through definitions of new terms and relationships as part of the user's ongoing work with the system.

The third point receives special emphasis, since its discussion and illustration also serves to bring out the other features.

First, however, the general architecture of the system needs a brief presentation. It is more fully discussed in [1,2,7].

#### Design of the REL System

The REL system has three main parts. As Figure 1 shows, the three main parts are:

- $(1)$  the operating system, which manages the simultaneous use of the system from a number of terminals and handles all input/output from peripheral storage,
- (2) the language processor, which analyzes the incoming query or data, and schedules and executes the appropriate calculations and processing of the data base,

(3) REL languages and user language/data base packages.

One of the most distinguishing features in the architecture of REL as compared with other relational data systems is that it has a single language processor for all languages, and that this language processor is tightly coupled with the operating system. In most computing language systems, the system can accept and process statements of a given language by using a separate compiler that is specific to the particular language. REL, however, has a single language processor that can handle a wide variety of high level languages. In essence, this language processor is a straight forward syntax directed interpreter. It includes built-in facilities for handling variables and recursion, and provides for extensions by users of the languages.

This feature of REL architecture has several major advantages. First, it is much easier to implement a new language or extend an existing one. Languages can be conveniently tailored to particular applications and specialized processes can be added to one's language as the need arises.

Second, since this single language processor is closely tied to the underlying operating system, it allows efficient scheduling, allocation

and access of peripheral storage which could not be achieved otherwise.

ł

Third, in applications where a number of offices or groups each have their own "system" that is a language/data base package, the specific architecture of REL facilitates inter-communication between such subsystems.

The technical problems of implementing a natural language queationanswering system are quite different from those encountered in programming language compilers. From the system programmer's point of view the relevant characteristic of most REL applications is that they deal with large data bases that must be kept in disk memory. The prime problem is efficient access to that memory. One solution is to restrict the nature of the questions that can be asked and optimize disk access methods around these restricted queries. This solution is not acceptable in the majority of applications to be fcund in dynamic situations. The REL solution, and a principal element of the system, are the paging algorithms for the dynamic optimization of access to the disk memory in terms of the data requirements of each query.

The language writer controls both the allocation of data to individual pages and the page segmentation of the interpretive routines, and he can do this without becoming involved in the details of the language processor or the paging mechanism. As a result, there is a rational relationship between lexicon and syntax, on the one hand, and the allocation and retrieval of pages from disk storage, on the other. Scattering of data and routines haphazardly over the peripheral storage, a source of major inefficiencies in other systems, is avoided.

One other design feature must be mentioned in connection with processing of data with complex interrelationships, which experience with the system in the summer of 1970 pointed to. An investigator who has a complex data base is soon led to ask questions that call for an extensive

amount of computation and data manipulation. Such an investigator is usually well aware that he must wait a considerable time for his answer, and since he is aware of the amount of computation he has asked for, is prepared for the delay in the response. This use pattern is likely to be quite typical, in a system where the user's language can be so easily extended, thus providing the means of succinctly expressing complex questions.

7.

To facilitate this pattern of usage, REL will have the capability to cast off a query into the "background" as a low priority job in the system, and free the terminal for continued conversational use in the interim period. Since the REL operating system is a multiprogrammed system in which several jobs are resident in core memory at the same time, each occupying one of the available "slots", the plan is to make one dynamically allocated slot available for background jobs. Thus, one could say that the system would be both an interactive system and a conversationally driven batch system.

Such details of implementation have to be mentioned, in view of our over-all objectives.

To turn now to languages within the system, REL languages are of two types, which we call "base" languages and "user" languages. A highly specialized "user" language can be developed for a particular user, incorporating the syntax and basic algorithms natural to his problem area. More commonly, however, a user will make use of a general language already available, tailoring it to his own needs by introducing his own vocabulary and definitions.

Two such "base" languages have been implemented and applied by users. One is REL English and the other the REL Animated Film Language.

REL English,further discussed and illustrated in Section III, is a

sizable subset of natural English. In the base version, the vocabulary is limited to the "little" words such as "all", "and", "what", "before". Together with the grammar rules for natural English, this constitutes a base on which a user can build his own special language, and then extend it and modify it according to his needs. As he makes use of the inherent definitional capability of the system, his language and his data base become tightly interwoven, constituting his own language/data base pac age. Several actual examples from user experience with REL English and the construction of a specialized language/data base package are given in Section III.

Now, then, what exactly do we mean when we refer to the "rapid extensibility" of REL languages? Our notion of extensibility derives from our understanding of how a researcher or any person dealing  $\tau_{\pm}$ th dynamic data goes about his work. As his understanding of his material grows, he develops new concepts, finds new patterns in his data, interrelates his data in new ways. This evolving conceptualization is mirrored in his use of language. He defines new patterns and relationships in terms of old, wd adds terms as he needs them. As he moves forward, he makes use of those newly defined terms and concepts. In dealing with his data, he needs to be able to communicate with the computer in these new terms rather than always having to express himself in some rudimentary language. Only in this way can he use the computer as a facile tool of his analysis.

The REL definitional capability can best be illustrated through the experience of two users who worked with those two entirely different languages: REL.AFL, the animated film language, and REL English.

Mr. John Whitney, the computer artist of international renown, used the REL.AFL language. This language is a highly specialized language for conversational interaction with the graphic display terminal (IBM 2250)

for composition and subser,uent animation of motion picture films. Mr. Whitney used this language to make his film called MATRIX, which he presented at the International IFIP 71 Congress in Ljubljana, Yugoslavia, last August. [3]

In a typical working session, Whitney could define several visual forms, say a cube and a pleasing space curve. The definition of these forms might be either in terms of an array of simpler forms, e.g line segments arranged to define the planar projection of the cube, or might involve mathematical expressions, for instance in defining the space curve. Once defined, these forms could then be manipulated by the artist as conceptual units and be composed into higher level forms and sequences. For example, a series of cubes might move rhythmically along the space curve in such a way as to move into, and out, of symmetric interrelationships. The artist would then procted by executing and modifying his developing composition on the display sccpe, working with the visual images to bring the ultimate composition into artistic balance. If it had been necessary for him to state these higher level compositions in terms of the basic shapes of two-dimensional lines and mathematical equations, rather than in terms of cubes and the space curve, the artist would have been strained beyond his ability to conceptualize.

As far as REL English is concerned, this passage to new, high level conceptual forms can be seen in the protocol of Dr. Thayer Scudder who made extensive use of the experimental REL system. Dr. Scudder, a Caltech anthropologist, and Dr. Elizabeth Colson, of the University of California at Berkeley, used the REL system to analyze their data concerning the Gwembe Tonga, a people living in Zambia. Their dc\_a base was of the order of 10<sup>5</sup> items. The following illustration is from one of Dr. Scudder's sessions with the computer. First he defined the term "sex ratio". later

on, he was interested in considering only the older women of the Mazulu village, whom he defined as "Mazulu crones". He could then ask:

What is the sex ratio of the children of Mazulu crones? instead of

What is the number of male children of Mazulu dames who were born before 1920, times 100,divided by the number of female children of Mazulu dames who were born before 1920?

On the surface, this seems a minor advantage. However, in the process of on-going investigation, the recognition, testing and establishment of new conceptual forms is expected to take this step-by-step path. These steps, as they build up, evolve into new and more revealing conceptual patterns. How a user extends his language through definitions during his on-going conversation with the computer is well illustrated through Scudder's protocol. Definitions can, of course, be deleted and changed, as well as added. The concepts defined, as well as the questions that can be asked, may involve higher level abstractions and complex interrelationships, not just simple identifiers of individual entities or subsets of the data, as might seem initially.

As a user builds up a hierarchy of definitions, computing efficiency is likely to be degraded when the higher forms are used, especially when they -,atail complex calculations on the data. The investigator should then have recourse to a programming staff who can replace the hierarchy of definitions leading to a term by an efficient algorithm expressing internally the complex meaning of the term.

Thus, REL provides for two kinds of language extension. First, it is easy for the investigator himself to define new terms and extend and modify his language, i.e. his lexicon and his data, while working with the data. Second, it is easy, at the programming staff level, to initiate

and extend languages tailored to the needs of the users. It is precisely these two capabilities that constitute the extensibility provided by REL.

Finally, the data itself may need frequent extensions. There are two sides to this issue: adding small amounts of data, which the investigator can add just as easily as he adds definitions. Such additions are immediately incorporated into the data. The other side is adding large bodies of data, particularly when that data is on punch cards in typical field formatted form. Let us consider, for example, a data deck whose card format is:

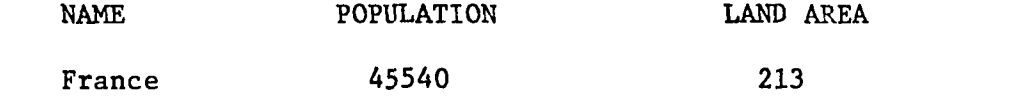

Using a language based on REL English, an investigator could enter from a terminal the following definition:

def: "France" "45540" "213":

The population of "France" is "45540" and the land area of "France" is "213".

The quotes indicate that any other similar term may be used in place of the ones shown, e.g. names of other countries and other numerical data. It is easily noticed that this simple definition decodes the card format into a statement whose processing will build the facts indicated into the data base. Having submitted the card deck to the machine operator, one types: "Alternate input: cards." and the system then processes the data cards, whose translation is understood by the language processor in terms of the above definition.

#### III. REL English

REL English is currently the most prominent language within the REL system, one that has already been tested extensively in user applications

and one that can find a variety of applicatious as a natural means of communication with the computer.

Just as in ordinary English we use different modes of expression, different styles to suit specific situations, in REL English not all constructions of ordinary English are available. For instance, colloquial, casual on the one hand, and extremely elaborate constructions on the other, are not part of REL English. However, we are continually bringing it closer to normal English by incorporating new structural features. Currently, REL English grammar consists of over 350 rules which allow a variety of constructions to be handled. The grammatical structure of REL English is discussed in [4,5,6], and here the presentation is limited to illustration of the constructions that can be handled and samples of actual conversations with the data.

As for the range of constructions handled, REL English uses

- (a) complex verb structures, including references to time e.g. Had John been given the message before his Boston friend arrived? Did John arrive in New York after July 1, 1970?;
- (b) relative clauses, e.g.

Did some boy see the girl who left London?

- Did John give Mary books which he bought from Tom?;
- (c) complex noun phrases, e.g.

Mary is the daughter of John's wife's brother. John sent a letter to his wife's mother.

- (d) quantifiers, which select data and group it, e.g. Which ships left Boston after May 1971? How many reports were sent by John last year?
- (e) conjunctions, which join nouns and sentence?, e.g. Did John live in New York or Boston?

Mary attended Harvard and her brother enrolled in Yale.

Combinations of such constructions, with some others not illustrated here, make it poasible to use REL English with ease and a feeling of conversation in natural English. Their use can best be observed in the following samples of conversations. The section marked A contains queries put to a small experimental ficticious data base containing information on a few families, their dates of marriages, children's birthdates, and incomes. These conversations were conducted in July, 1970. Section B are Dr. Scudder's protocols.

A. What is the location of Waverley's author? Edinburgh

def:arrive:=verb(location, 1)

def:depart:=vert(location, 2)

def:live:=verb(location, 0)

Where did Sir Walter Scott live?

Edinburgh

Notice here the definition of the verbs"arrive", "depart", and "live" in terms of "location". The digits 1, 2, 0 refer to the beginning, ending and duration of the location. A user, given a manual of some simple rules, can thus add even verbs to his language. But the expectation is that users will choose a base language which already contains an extensive number of verbs.

When did Sally Smith live in New York?

from April 1935 to August 1955

from September 1957 to June 1970

Where was Sally Smith in 1956?

Washington

Notice here that since Sally lived in New York at different times, the specific periods are given.

14.

#### Who is Jill's sister-in-law?

Eh?

def:sister-in-law:sister of spouse

Here we see the introduction of a new term which did not exist in the language by defining it through already existing terms. The old terms may themselves be the result of earlier definitions, e.g. "sister" would result from

def:sister:female sibling

and "sibling" itself is the result of a definition. Again, the user may introduce his own layers of definitions, or choose a base language already containing those he might find useful.

The next sentence shows how, once a new term has been introduced, it can be used immediately in further exploration of the data

When was Bill Barton's wife Jill's sister-in-law?

from September 1958 to June 1970

Next, we observe the use of the quantifiers "each" and "who" which result in listings of selections from the data, and of the use of time information. The last answer shows that Sandra Smith was a Smith only until September 1956, when she became a Barton.

When did each male Smith live in each city?

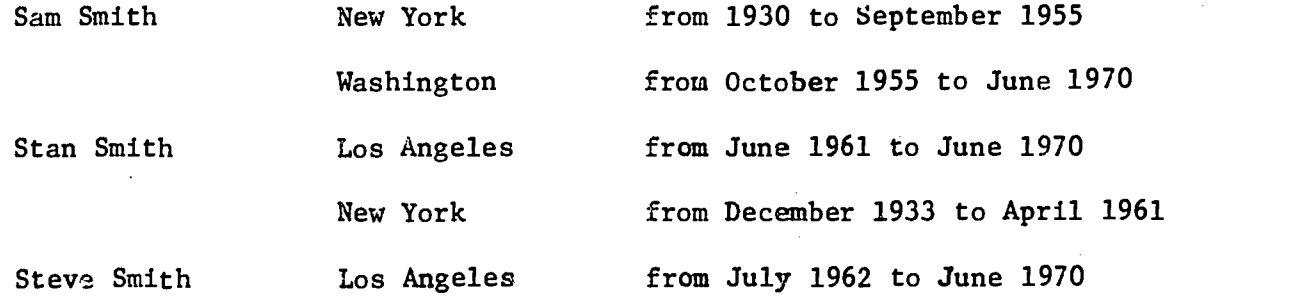

When was the number of Smiths equal to 5?

from August 1938 to September 1956

from September 1958 to April 1960

Who were Smiths in 1956 and 1959?

Ann Andersen Smith

Jill Jones Smith

1959

Sally Smith

Sam Smith

Sandra Smith Barton

from January to September 1956

The use of the conjunction "and" can be seen above in the phrase "in 1956 and 1959". And also in the following sentences

Did Stan marry Jill, and live in Los Angeles?

Yes

Did Sam Smith live in some eastern city and Los Angeles?

eastern city Yes

Los Angeles No

The following question again illustrates the manipulation of timerelated data through the use of a subordinate clause referring to time,

viz. "since Steve Smith was born".

What were the incomes of the parents of Steve Smith

since Steve Smith was born?

Ą

Jill Jones Smith 4000 from July to December 1962

Stan Smith 8000 from July to December 1962

9000 in 1963

10000 from 1964 to 1966

11000 from 1967 to 1969

It will be noticed that REL English in July 1970 did not yet handle pronouns. Therefore tne repetition of "Steve Smith" instead of "he".

If the above question were phrased "What was the income...", the sum

of incomes would appear for the year 1962, as the next question illustrates.

What was the income of Joneses in 1956?

19000

What was the average income of Joneses in 1956?

4750

What was the maximum income of Joneses in 1956?,

10000

Higer level calculations can be performed easily since REL English contains a strong mathematical component.

Definitional capabilities are further demonstrated in the following sequence

What is the definition of aunt?

1. aunt:sister of parent

What is the definition of sister?

1. sister:female sibling

What is the definition of sibling?

1. sibling:child of parent, but not identity

What is the definition of child?

1. child:converse of parent

What is the definition of parent?

1. parent:=relation

Who is Steve Smith's grandfather?

Eh?

Sam Smith

def:grandfather:father of parent Who is Steve Smith's grandfather? John Jones

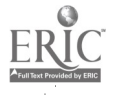

Notice that the nature of a definition can always be recalled simply by asking for its content.

The final sequence relating to this data base shows how new data can be incorporated.

Who are Jill's children?

Steve Smith

Sue Smith

def:Ted Smith:=name

Ted Smith is a male!

Ted Smith was born in June 1969!

The parents of Ted Smith are Jill and Stan!

Who are Jill's son's?

Steve Smith

Ted Smith

B.

- ç

The protocols which follow were made by Dr. Thayer Scudder, the Caltech anthropologist. Mazulu is the name of one of the villages studied.

What is the number of total 1957 Mazulu sample?

138

What is the number of 1957 Mazulu sample who are male?  $64 -$ 

What is  $(64/(138-64))$  \* 100? 86.4864865

def:sex ratio of "Mazulu samples": (number of "Mazulu samples" who are male)  $*$  100/(number of "Mazulu samples" who are female) What is the sex ratio of total 1970 Mazulu samples?

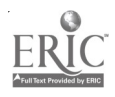

The above sequence, and the following, again illustrate the process of definitional build-up to serve novel explorations of the data.

What is the number of Mazulu dames 57?

31

def:Mazulu crone:=name

All Mazulu dames57 who were born before 1920 are Mazulu crones! What is the number of Mazulu crones?

9

What is the sex ratio of children of Mazulu crones?

74.2857143

To quote Scudder's own commentary:

"A major attribute of REL encourages the investigator to create definitions as he proceeds. On page 1 sex ratio is defined, while at the bottom of the page a category "Mazulu crones" is defined in such a way as to include only women who have completed their reproductive span. Since any number of such categories can be defined, the investigator can compare, for example, age grades in regard to whatever traits he wishes. Because of the ease with which definitional categories can be created, the user, for the first time, nas the opportunity to "play around" with his data--to look for relationships which have yet to be explicitly conceptualized. This is a tremendous advantage in social anthropology with 'ts incredibly rich informational base. REL facilitates not only the testing of old theories but also, through rapid scanning of much data, the generation and testing of new theory." [7]

Dr. Scudder's commentaries below the next two passages show the reaction of a user as he analyses his data with the help of building definitions.

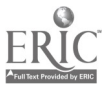

def:polygyny rate "in 1957" of "people":(number of marriages "in 1957" of "people ") /(number of "people" who were married  $\lceil$ "in 1957")

What is the polygyny rate in 1970 of Mazulu machismos57? 1.84

"Once polygyny rate is defined, it is, of course, easy to compare polygyny rates of the same aggregate of men at different points in time as well as those of different age categories at any given date." [7]

What were the villages of major upbringing of 1957 wives of Mazulu machismos57?

chisamu

makololo

masili

mazulu

mukwapata

munjola

nashongo

pembazana

siakaloba

siamwalu

simuchembu

sinafwala

unknown village

Mazulu was the village of major upbringing of which 1957 wives of Mazulu machismos57?

Chitugo Kombo

Impunga Muntanga

Kajamba Simakulita

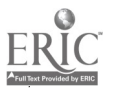

Kapule Mukuli

Malimbu Mulongo

Munsaka Kalinda

Siankumba Changu

Sophia Miyoba

"A logical sequel to the questions dealing with village of wife's major upbringing would be to define the largest indigenous political unit among the Tonga (the cisi or neighborhood) in terms of the specific villages which make it up. For example, defimiyaka cisi:=mazulu pembazana chisamu and siamyalu villages. One could then ask what proportion of 1957 (etc.) wives of Mazulu machispos57 (etc.) were born in miyaka cisi. In this case the it<sub>i</sub>ja kontrolleri biologi ole on matematika kontrolleri biologi ole on matematika kontrolleri biologi ole on matematika kontrolleri biologi ole on matematika kontrolleri biologi ole on matematika kontrolleri biologi ole answer would be over  $80\%$ ". [7]

def:shade holder:=name

All Mazulu machismos57 who had shades are shade holders! What is the number of shade holders?

What is the definition of igobelo?

1. igobelo:converse of homestead

What is the number of 1957 igobelos of Mazulu Josam?

7

7

What is the number of 1957 igobelos of each shade holder?

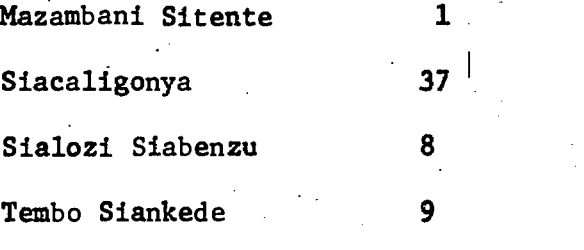

What was the polygyny rate in 1957 of shade holders?

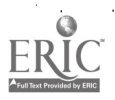

One of Sucdder's comments was that, "a great strength of REL is that the investigator can afford, in playing with the data, to search out a multiplicity of relationships whereas in using other techniques he might settle on a single suspected relationship and after lengthy statistical analysis be tempted to read too much into correlations found." [7]

Comments such as Dr. Scudder's make those of us in the design and implementation of the REL system and REL English feel that we have already had very valuable experience with the system and we are confident of the REL promise.

With the tremendous developments in computing which we have witnessed in the past two decades, it is now time that computers should be "humanized" and that many men, and women, be liberated from the distance between men and machines. Computers should be easily manipulatable tools in the hands of those to whose work they could contribute immensely $\neg$ -members of dynamic, complex environments. REL is a computer system for these types of users.

### REL Architecture

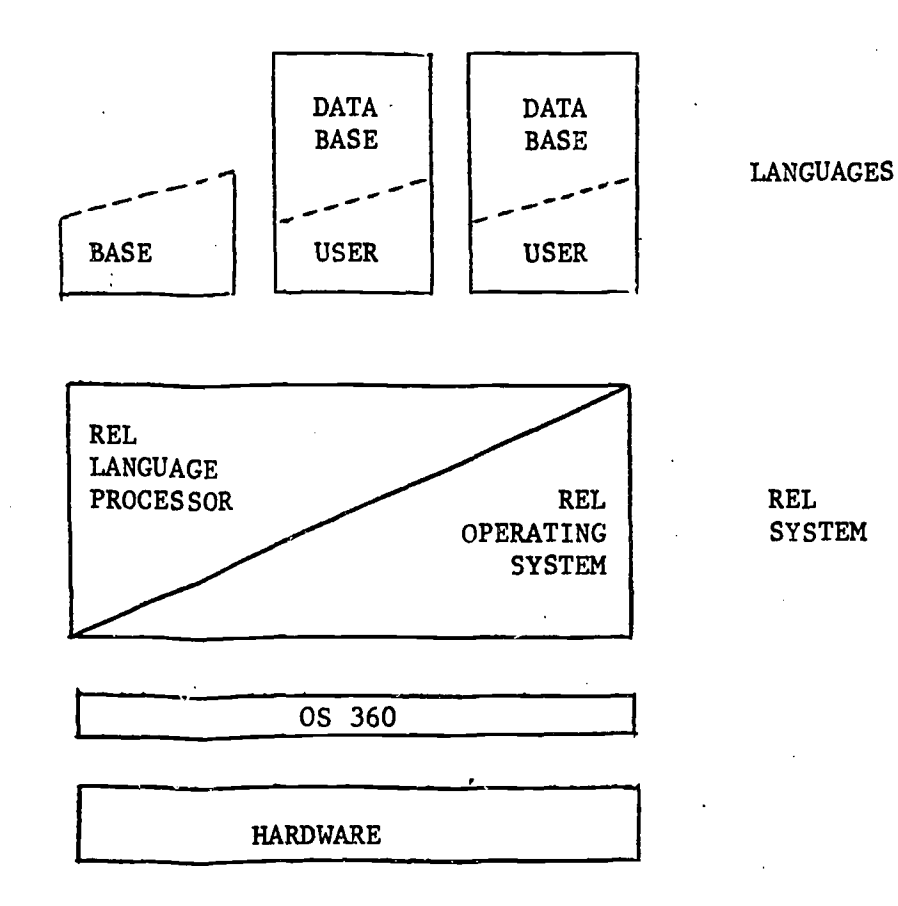

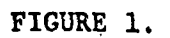

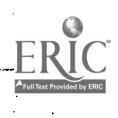

#### REFERENCES

- 1. Thompson, F.B., Lockeman, P.C., Dostert, B.H., and Deverill, R.S., "REL: A Rapidly Extensible Language System," Proc. 24th National ACM Conference, August, 1969.
- 2. Lockemann, P.C., and ThompsOn, F.B., "A Rapidly Extensible Language System: The REL Language Processor", 1969 International Conference on Computational Linguistics, Stockholm, 1969.
- 3. Whitney, John H. "A Computer Art for the Video Picture Wall", 1971 Congress of the International Federation of Inform. Proc.Soc., Ljubljana, Yugoslavia, August, 1971.
- 4. Dostert, B.H., and Thompson, F.B., "A Rapidly Extensible Language System? REL English". 1969 International Conference on Computational 'Linguistics, Stockholm, 1969.
- 5. Dostert, B.H. and Thompson, F.B., "How Features Resolve Syntactic Ambiguity," Proceedings, National Symposium on Information Storage and Retrieval, University of Maryland, April 1971.
- 6. Dostert, B.H., and Thompson "Syntactic Analysis in REL English", Proceedings, 1971 International Meeting on Computational Linguistics, Debrecen, Hungary, September 1971.
- 7. "REL Protocol: July 1970" California Institute of Technology, 1970.

## Appendix A

REL, July 1970

The following is a copy of an actual printout using the Summer 1970 REL System and illustrating the capabilities of REL English.

 $\overline{\phantom{a}}$ 

 $\hat{\mathcal{R}}_i$ 

What is 234\*567-89? 132589 What is 3.45/.003+.56\*23? 1162.88 What is 23/2? 11.5 What is 23/3? 7.66666667 What Is 23/300000000? 7.66666667E-08 What is cos(30)\*ln(3.45)? .191021021

def:f("8","9"):"8"\*"8"+"9"\*"9" What is  $f(3,4)$ ?<br>25 25 What is f(3.5,cos(30),f(5,.04)/2)? 159.6235543 def:x:=variable(9)  $\overline{d}$ ef:y:=variable(3+4)  $def:g(x,y):f(x,100-y)+x*y$ What is g(23,6)? 9503 def:a(x):x+1 What is  $a(a(a(a(a(a(a(a(1))))))))$ 11 def:x%y:x\*x-y\*y What is  $5*(627)$ ?  $-65$ What is g(.45%f(3,4),5)? 396272.929 def:v:23:,:45 What' is f(v)? 2554 What is sum  $f(x,10-x)$  for  $x=0(1)10$ ? 770 What is sum product  $f(x,y)$  for  $x=1(2)y$  for  $y=3(1)7?$ 21177170

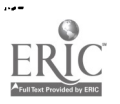

def:m:3 def:m:4 What is  $f(m,6)$ ? AMBIGUOUS:<br>(1) 52  $\begin{array}{cc} (1) & 52 \\ (2) & 45 \end{array}$ (2) 45 What is f(m,m)? AMBIGUOUS:<br>(1) 18  $(1)$  $(2)$  32<br>(3) 25  $(3)$  $def: h(x,y):x+y$ def:h(x,Y):x-Y what is 5(5,3)? AMBIGUOUS:<br>(1) 14  $\begin{array}{cc} (1) & 14 \\ (2) & -4 \end{array}$  $(2)$ , What Is h(m,m)?  $AMB$ <sub>1</sub> GUOUS: (1)  $(2)$  0<br>(3) 1  $(3)$  1<br>  $(1)$  6  $(4)$  6<br>(5) 8  $(5)$  $(6)$  7<br>def:k(x):h(x,100-x) What is k(5)? AMBIGUOUS:<br>(1) 10  $(100 - 90)$  $(2)$ 

Î

Deletion of Definitie

What is the definition of  $h(x,y)$ ?<br>1.  $h(x,y):x+y$  $h(x,y):x+y$ 2.  $h(x,y):x-y$ What is the definition of  $k(x)$ ? 1.  $k(x):h(x,100-x)$ What is k(5)? AMBIGUOUS:  $(1)$  $(2)$  -90 Delete definition 1 of h(x,y)I Whac is k(5)? -90 Delete the definition of h(x,y)!. What is k(5)? ONE OF THE PHRASES NOT DEFINED ANY MORE.

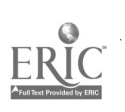

What is h(3,4)? Eh? What is the definition of  $h(x,y)$ ? DEFINITION NOT FOUND.  $def: h(x,y): 1000-x*y$ What is k(5)? 525 What Is the definition of h(x,y)?  $i.$  h(x, y):1000-x\*y

anevadargt.i

İ

def:c:=constant(34) What is 2\*c? 68 Let c=12!  $\frac{1}{2}$  What is 2\*c? 24 What is k(c)? -55

Function voualdes, definition of integration

def:f:=funct'on(x):x\*x What is f(5)? 25  $def:g:~function(x):3**20$ What is g(f(5)+k(7))? 1142 def:z:=varlable(9) def:F:=variable(f) def:Inc:=constant(.1) def:Int(F,x,y):inc\*(sum F(z) for z=x(inc)y)-(inc/2)\*(F(x)+F(y)) What is int(f, 0, 2)? 2.67 Let inc=.05! What is int(f,0,2)? 2.6675 What is  $int(g,5,15)$ ? 500  $def:Cos:=function(x):cos(x)$ def:Sin:=function(x):Int(Cos,0,x) What is Sin(30)? -.987825776 What is sin(30)? -.912031624

Adderig non-numeric data

def:S;r Walter Scott:=name ef:author:=relation def:Woverley:=name The author of Waverley is Sir Walter Scott! Who is the author of Waverley? Sir Walter Scott def:Edinburgh:=name def:location:=relation The location of Sir Walter Scott is Edinburgh! What is the location of Waverley's author? Edinburgh def:arrive:=verb(1ocation,1) def:depart:=verb(location,2)  $def:live:=verb(location,0)$ Where did Sir Walter Scott live? Edinburgh def:Scott:Sir Walter Scott def:Billy Scutt:=name def:New York: = name Billy Scott lived in New York since June 1964! When did Dilly Scott arrive in New York? June 1064 def:Scott:Dilly Scott Where is Scott? AMBIGUOUS:<br>(1) Ed (1) Edinburgh New York Where is the author Scott? Edinburgh def:boy:=na.ne Billy Scott is a boy! Did the boy Scott arrive in New York? Yes def:age:=number relation Age of Billy Scott is 6! Age of Sir Walter Scott is 56! Is the age of the author Scott greater than the age of the boy Scott? Yes def:is older than:has age greater than Sir Walter Scott is older than the boy who lived in New York? Yes def:Tom Jones:=name def:Boston:=nume Tom Jones lived In Boston since May 1954! Torn Jones departed Boston in October 1967! Tom Jones is a boyi  $Age$  of Tom Jones is  $16!$ What was the location of each boy?<br>Billy Scott — New York Billy Scott Torn Jones Boston What is the average age of boys? 11

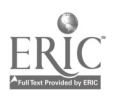

fellustrations of REL English Capability

Who are the Joneses? Jack Jones John Jones Mary Martin Jones Who were the Joneses in 1950? Jack Jones Jill Jones Smith John Jones Mary Martin Jones When was Jill Jones married? from September 1958 to June 1970 When did Jill Jones get married? September 1958 When was Jill Jones a Jones? from July 1937 to August 1958 Who did Jill Jones marry? Stan Smith def:Stan:Stan Smith def:Jill:Jill Jones What were the locations of Stan's parents? New York Washington Where were Stan's parents when Stan married Jill? Washington Who are Stan's children? Steve Smith Sue Smith Who are the aunts of Steve Smith? Sally Smith Sandra Smith Barton Who are the sons of Steve Smith's aunts? Bob Barton When did Sally Smith live in New York? from April 1935 to August 1955 from September 1957 to June 1970 Where was Sally Smith in 195G? Washington def:recently:after 1964 Did Jill arrive in New York recently? No Did Jill arrive in New York before Stan left New York? Yes

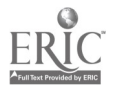

Who is Jill's sister-in-law?. Eh? def:sister-in-law:sister of spouse Who is Jill's sister-in-law? Sally Smith Sandra Smith Barton When was Bill Barton's wife Jill's sister-in-law? from September 1958 to June 1970 Did Bill Barton live in Washington before Jill's sister-in-law lived in Washington? Yes When was New York inhabited by Jill? from September 1955 to March 1961 Was Mary Martin married by John Jones? Yes When did Boston cease to be  $J11'$ s location? August 1955 When did Jill begin to live in New York? September 1955 When did Jill have location New York? from September 1955 to March 1961 When did Jill have New York as location? from September 1955 to March 1961 When did each male Smith live in each city? from 1930 to September 1955 Washington from October 1955 to June 1970<br>Los Angeles from June 1961 to June 1970 Stan Smith Los Angeles from June 1961 to June 1970 New York froMDecember 1933 to April 196]. Steve Smith Los Angeles from July 1962 to June 1970 When was the number of Smiths equal to 5? from August 1938 to September 1956 from September 1958 to April 1960 Who were Smiths in 1956 and 1959? Ann Andersen Smith Jill Jones Smith 1959 Sally Smith Sam Smith Sandra Smith Barton from January to September 1956 Stan Smith<br>Each Smith lived in what.city when Jill arrived in Los Angeles? Each Smith lived in what city when Jill arrived in Los Angeles?<br>Ann Andersen Smith liveshington Ann Andersen Smith Jill Jones Smith Los Angeles Sally Smith Sam Smith Washington Stan Smith Los Angeles Los Angeles Did all Smiths live in Boston? No

Did some Smith live in Los Angeles? Yes Did some Smith live in all cities? No def:eastern city:=name def:eastern cities:eastern citys New York, Boston and Washington are eastern cities! What eastern city was inhabited by each Smith? Ann Andersen Smith' New York Washington<br>New York Jill Jones Smith New York Saliy Smith Washington Sam Smith New York Washington<br>New York Sandra Smith Barton Washington<br>New York Stan Smith New York<br>Sue Smith New York Sue Smith What Smith lived in some city that was not an eastern city? Jill Jones Smith Stan Smith Steve Smith Sue Smith def:western city:city that is not an eastern city How many. Smiths lived in each city?<br>Boston 0 Boston 0<br>Los Angeles 4 Los Angeles — 4<br>New York — 7 New York 7<br>Washington 4 Washington <sup>4</sup> Now many Smiths lived in some western city in March 1962? 3 Did Stan marry Jill, and live in Los Angeles? Yes Did Jill liye in New York or Boston? Yes Did Sam Smith live in some eastern city and Los Angeles? eastern City Yes Los Angeles No What did Stan earn between January 1960 and 1970? 6000 from February to December 1960 8000 from 1961 to 1962 9000 in 1963 10000 from 1964 to 1966 11000 from 1967 to 1069 What were the Incomes of the parents of Steve Smith since Steve Smith was born? Jill Jones Smith 4000 from July to December 1962 8000 from July to December 1962 9000 in 1963 10000 from 1964 to 1966 11000 from 1967 to 1967 When did Stan have an income greater than 8000? from 1963 to 1069 Did Stan earn more than 8000? Yes A -8

Did Stan earn more than 8000? Yes Did Stan earn more than Jack Jones? Yes When did each Smith earn the maximum income of Smiths?<br>Sally Smith from 1967 to 1969 Sally Smith from 1967 to 1969 from 1927 to 1966 What were the, incomes of Joneses In 1956? Jack Jones 6000 Jill Jones Smith 3000 John Jones Mary Martin Jones 0 What was the income of Joneses in 1956? 19000 What was the average income of Joneses In 1956? 4750 What was the maximum income of Joneses In 1956? 10000 What was the sum of the incomes of Joneses in 1956? 19000 Was the income of Jack Jones less than the income of Stan in 1965? Yes Who were Steve Smith's aunts? Sally Smith Sandra Smith Barton What is the definition of aunt? 1. aunt:sister of parent What is the definition of sister? 1. sister:female sibling What is the definition of sibling? 1. sibling:child of parent, but not identity What is the definition of child?  $\overline{1}$ . child:converse of parent bat is the definition of parent? 1. parent:=relation Who is Steve Smith's grandfather? Eh? def:grandfather:father of parent Who is Steve Smith's grandfather? John Jones Sam Smith Who are Jill's children? Steve Smith Sue Smith def:Ted Smith:=name Ted Smith is a male! Ted Smith was born in June 1969! The parents of Ted Smith are Jill and Stan! Who are Jill's sons? Steve Smith Ted Smith

Appendix B

## Scudder Protocol

The following is a copy of an actual printout using the Summer 1970 REL System made and annotated by Caltech anthropologist, Dr. Thayer Scudder.

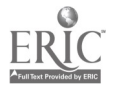

The following computer printout has been prepared to illustrate "the capacities of a system for relating and simplifying complex data called REL (rapidly extensible language). This experimental system was developed at Caltech by Professor Frederick Thompson and his colleagues with the anthropological data base of Professors Elizabeth Colson (UC Berkeley) and Thayer Scudder (Caltech) used for testing purposes. Their data has been collected.over fourteen years (1956-1970) during a systematic long-term study of the Gwembe Tonga in the Republic of Zambia. The vast amount of information collected through time on over 1000 individuals affiliated with six communities can only be adequately studied through computer analysis. To date, however, most software systems have not exbeen designed with the specific needs of anthropologists in mind; in other words, they really have not been user oriented. This is not the case with REL which was designed specifically for behavioral and social scientists. 4,

Though statistical routines have not yet been incorporated in REL, and though only a small proportion of the data has been computerized to date, both of these deficiencies will be corrected during 1971.

The printout is organized to illustrate the use of REL both as a teaching device and as an analytical tool for the principal investigators. Ideally the two investigators would be seated at adjacent consoles so that they could communicate with each other through their data. Two students could also work together in this way. In the present instance they would be told that they were dealing with an African village called Mazulu (after the headman) with a population of 138 in 1956. Using a manual and dictionary on REL English, their assignment would be, for example, to find out as much about the lives of the villagers as they could in a fixed period of time.

One would expect that at first they would ask fairly "safe" questions dealing, for example, with sex ratios, proportion of adults (17 years and older) to children, fertility and so on (pages 1-4). On page 5

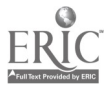

the students "discover" that the Gwembe Tonga arc po3ygynous, while clan, exogamy and matrilincality come to light on page 9. The main purpose of this printout, however, is to stress the utility of REL for the investigator through a page by page commentary on the printout.

 $\ddot{\phantom{0}}$ 

 $\mathcal{L}_{\mathcal{L}}$  .  $\mathcal{L}(\mathcal{C})$ ;.What Is the number of total 1957 Mazulu sample? 138 . What is the number of total 1957 Mazulu sample who are male?  $.64$ Yhat is (64/(138-64))\*100? ;86.4864865  $\sqrt{2}$  ,  $\sqrt{2}$ بوير وبالمحاجبة C'def:sex ratio of "Mazulu samples": (number of "Mazulu samples" who , are male)\*100/(number of "Mazulu samples" who arc female) What is the sex ratio of total 1970 Mazulu sample? Eh? What is the sex ratio of total 1970 Mazulu samples?  $85.6060606$ **SIMONE RESERVE Experience Service** of announced? ing a briannaich What is the number of adult 1957 Mazulu sample?<br>56 What is 56/138?  $.405797101$  $\sim 10^{-10}$  $C$  Corea  $\sim 10^{12}$  and  $\sim 10^{12}$  $\Delta \sim 100$ 1. إن التي تحدد في التي تحدد الأمريكية التي أن الساعدة ..What Is the number of Mazulu dames57? 31 t:def:Mazulu crone: Pname 11 Mazulu dames57 who were born before 1920 are Mazulu crones!  $\mathbb{F}_{\mathbf{A}}$ hat is the number of Mazulu crones?  $\overline{9}$  the set of  $\overline{9}$ i What is the sex ratio of children of Mazulu crones? .74.2857143 0.1まんだい しょうどう

-1-

#### Page 1:

A major attribute of REL encourages the investigator to .create definitions as he proceeds. On page 1 sex ratio is defined, while at the bottom of the page a category "Mazulu crones" is defined in such a way as to include only women who have completed their reproductive span.. Since any number of such categories can be defined, the investigator can compare, for example, age grades in regard to whatever traits he z : wishes. Because of the ease with which definitional categories can be created, the user, for the first time, has the opportunity to "play around" with his data -- to look for relationships which have yet to be explicitly concertualized. This is a tremendous advantage in social anthropology with its incredibly rich informational base. The development of theory in our discipline is difficult, however, not just because of the coinplexity of human behaVior, but also because of the anthropologists' realization that change can be incremental and discontinuous. In the study of societies, the utility, for example, of equilibrium analysis and of comparative statics which has played such a prominent role in classical economics is frankly questionable. At the same time we arc beginning to realize that not enough emphasis has been placed on the importance of interaction with close neighbors in influencing marriage choices, cooperation and other institutionalized relationships; relationships which may diverge significantly from stated norms. Against this background, REL facilitates not only the testing of old theories but also, through rapid scanning of much data, the generation and testing of new theory. Data commentary:

The consistently low sex ratio is puzzling, especially as it relates to the children of Mazulu crones. There arc several possibilities, one of which is that elderly women are less apt to report the birth of sons that died as infants. As soon as the data from the other villages is coded. the consistency of this finding can be checked, especially in regard to the sex ratio of the several hundred children in our sample who have been born during the past 14 years..

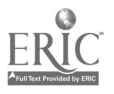

What Is. the number of children of each of the Mazulu crones? :Chlnyama i1ukonka .7 .<br>Ankanka Kasamba ... ... 8 Kajamba Simakullta .11 :Matlmba Dobola -10 ZMugalabanda Mambo ... 25<br>Zwanamovo Mukamwene ... 36 'Mwanamoyo Mukamwene : 6<br>Siafunta Mambo : 8 erafunta Mambo : 8<br>18 Slaguma Slamatwa : 9 Slaguma Siamatwa 29<br>Silea Chinyama 29 Silea Chinyama Mhat Is the number of children of Mazulu crones, who were miscar +7 What Is the number of childre of Mazulu crones? . 73

What is 73-77.<br>66 What is 66/9?

.7.33333333

-2-

What is the number of children of each of the 1970 wives of<br>Mazulu machismos57? Belita ?plata <sup>3</sup> Swede Muntanga 5 Chifugo Kombo <sup>4</sup> Cigarette Matimba <sup>7</sup> Cigarette Nzala 1988<br>Esnote Mbeza 1988 1989 Esnote Mbeza (1983)<br>Ester Mioba (1984) Ester ioba . <sup>8</sup> Fulau MwIndidile 9 Inkanka Kasamba Jessie Bwikii<mark>i 5</mark><br>Julia Makuta **5**2 Julia Makuta <sup>2</sup> Kafuele Slakalima | 7<br>Kajamba Simakulita | 11 Kajamba Simakulita (\* 11. pr. n. l.)<br>Kasamba Mwiza (\* 11. l.) Kasamba Mwlza <sup>4</sup> Malimbu Mulongo **5**<br>Margaret Sialubatwa 5 Margaret Sialubatwa **5**<br>Maria Chelo **4** Marla Chelo <sup>4</sup> Maria Mulongo 3 Maria Mwinde 10. Matimba Dobola <sup>1</sup><br>Meki Mwemba 10 Mekl Mwemba <sup>8</sup> Mellce Siamalenda — 8.<br>Moses Munsanie — 8. 8. Moses Munsanje ... 28<br>Nuchlnko Bozi Muchinko Bozi 9 Mudea Slanjungu 9 Munsaka Kalinda 6 Mutibo Mutinta <sup>6</sup> Mwanamoyo Mu%amwene 6 Ncengwa Malila **5**<br>Ndeke Manyati **6** Ndeke Manyati 6 Noria Nungu <sup>1</sup> Salah Chibwali .3 Salta Chinyama <sup>2</sup> Salla Makala <sup>5</sup> Siadimba Muleya (1988)<br>Siaguma Siamafwa (1989) Siaguma Siamafwa 9 Silea Chinyama (1998)<br>Sophia Miyoba (1998) Sophia Miyoha <sup>5</sup> Sylea Changu Taulu Musambo 6 Terresa Mukull When Esnote Mbeza had spouse? from 1968 to July 1970 Mhen Moria Nungu had spouse? from September 1968 to July 1970

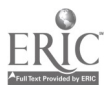

 $\ddot{\phi}$ 

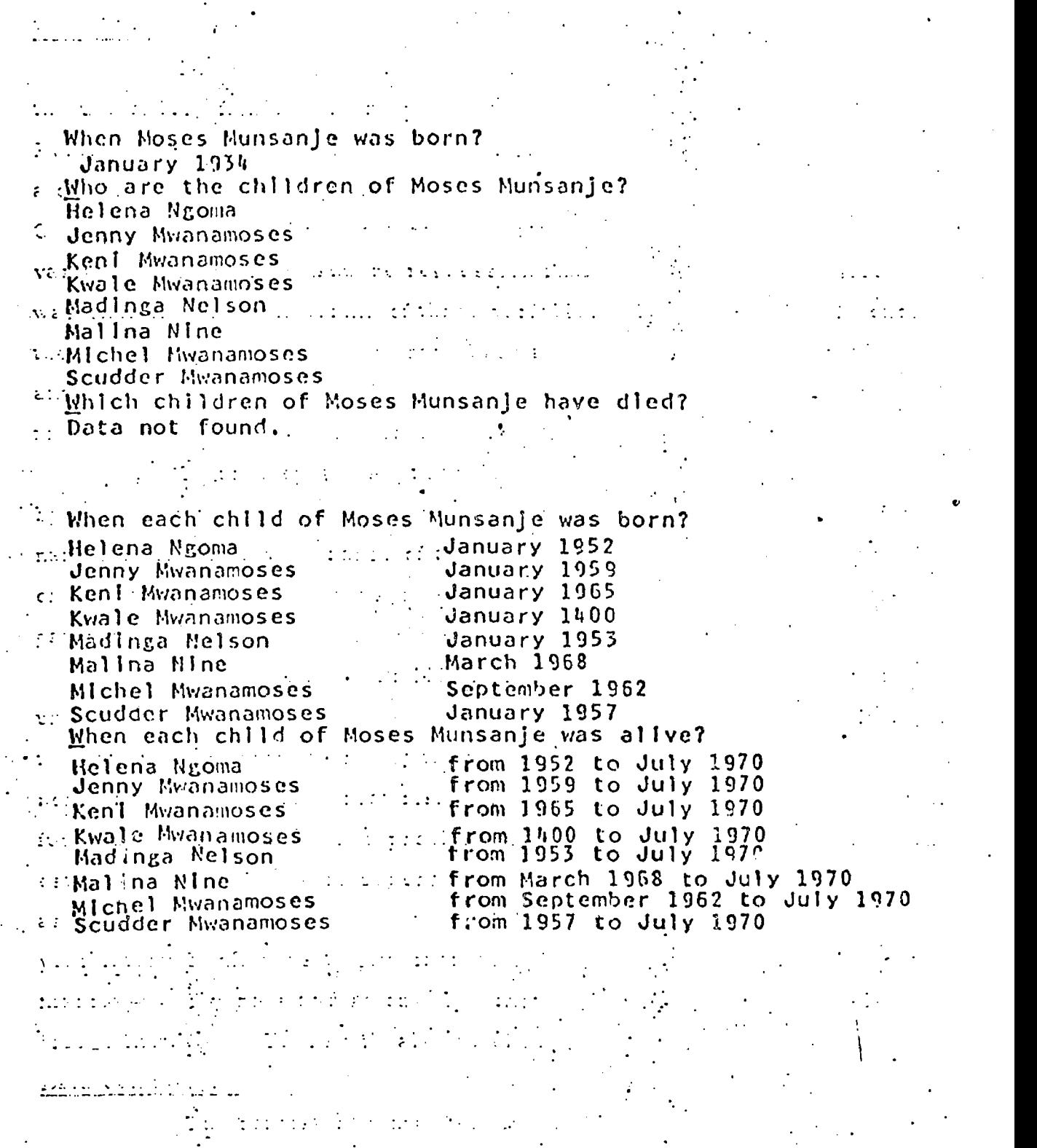

ERIC

 $\mathcal{V}_{\text{max}}(1)$ 

 $\frac{1}{2}$ 

 $\mathcal{L}_{\text{max}}$ 

### Pages 2-4:

Demographic analysis of course can be carried out through the use of less flexible and more constrained computer languages. Using Fortran on the batch processor, one of our students has already made a detailed study of the spacing of Mazulu births over the past 14 years. Once a modal interval was determined, attention was focused on the variation. Using least square regression analysis, most of the residual was explained away in terms of three variables. On the other hand, once the proper statistical routines have been added to REL, correlational analysis will be greatly facilitated since it no longer will be necessary to arduously program ahead of time each question.

To anthropologists the ability to have each individual listed by name is a tremendous advantage since the sample is small enough for names to call up a wide range of associations. The problem of privacy, .oh the oth -r hand, is increa sed, especially if large numbers of investigators have access to the data base.

 $\bullet$  and  $\bullet$  and  $\bullet$ 

On page 4 the year 1400 is a fudge date indicating birth at an unknown time prior to the commencement of our research in 1956. In coding the data we have tried to resist the temptation to estimate birth dates, hence avoiding the very great risk of false concreteness. On the other hand, fudge dates create their own problems so that in the future we will have to estimate dates. The seriousness of this problem fortunately is lessened as our study continues through time simply because revisits at one to two year intervals allow us to give increasingly accurate dates to births, deaths, marriages, divorces and so on. The months January and July are also . "fudge months." These will also be eliminated in future coding. Data commentary:

The consistently high fertility of Mazulu women is apparent, there being no barren women in the sample. Where a complete printout is obtained, as on page 3, it is possible to examine immediately the extremes In this case women with one child had only recently been married.

What Is 'the number of Mazulu machismos57? 25 What was the number of 1957 marriages of Mazulu machismos57? 44 What was the number of 1970 marriages of Mazulu machismos57? 46 def:polygyny rate "In 1957" of "people":(nUmber of marriageF, "in 1957" of "people ") /(number of "people" who were married  $\overline{1}$ ln 1957") Mhat is the polygyny rate in 1970 of Mazulu machismos57?

. . What were the vilicges of major upbringing of 1957 wives 2f Mazulu machismos57? chisamu makololo masill mazulu mukwapata munjola nashongo pembazana siakaloba slamwalu simuchernbu sinafwala unknown village Mazulu was the village of major upbrigging of which 1957 wives of Mazulu machismos57? Chitugo Kombo impunga Muntanga Kajamba Slmakulita Kapule Mukuli Mallmbu Mulongo Munsaka Kalinda Siankumba Changu Sophia Miyoba What Is 8/44? .181818182

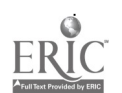

#### Page 5:

Once polygyny rate is defined, it is, of course, easy to compare polygyny rates of the same aggregate of men at different points in time as well as those of different age categories at any given date.

A logical sequel to the questions dealing with village of wife's major upbringing would be to define the largest indigenous political unit among the Tonga (the cisi or neighborhood) in terms of the specific villages which make it up. For example, def:miyaka cisi:=mazulu pembazana chisamu and siamyalu villages. One could then ask what proportion of 1957 (etc. ) wives of Mazulu machismos 57 (etc.) were born in miyaka cisi. In this case the answer would be over 80%.

#### Data commentary:

Neighborhood endogamy was correlated in 1957 with the control of scarce alluvial gardens by women as well as men. Because of land scarcity, we theorized that the system of land tenure was an incentive for men to marry local women and vice versa. On the other hand, following the relocation of the Gwembe Tonga in 1958 as a result oi the Kariba Dam project, the same general pattern of intra-neighborhood marriage continued even though initially the control of land was vested in men because, as pioneers, they'had cleared it. In other words, one could also argue that the system of land tenure had virtually nothing to do with intra-neighborhood marriage -- rather that followed from visitation patterns, interaction within the neighborhood being of more importance than relationships to land. The warning here is clear -- interpret statistically significant<br>correlations with care. A great strength of REL is that the investigator can afford, in playing with the data, to search out a multiplicity of relation ships whereas in using other techniques he might settle on a single suspected relationship and after lengthy statistical analysis be tempted to read too much into correlations found.

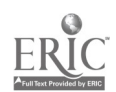

Who are Mazulu machismos57? Aaron Sipa Benson Huleya Emison Mutawajulu Endeke Slandabile Felipo Sikalunga Fremon Masanga Fulau Sianyandu Joseph Bebamulilo Masitut Slakadomwe Mazamhani Sitente Mazulu Josam Moses Muleya Nine Sikalembo Saugis Siampondo. Senete Sikagoma Siacallgonya Sialozi Siabenzu Siamtunda Mukonka Slasabe Mazulu Simon Kayla Tela.Muetwa Ter bo Siankede Thomas Sikajessie William Jetulo Wilson Syamakalu When each of the Mazulum Aaron Sipa BenSon Muleya Emison Mutawajulu Endeke Slandabile Felipo Sikelunga Fremon Masanga Fulau Sianyandu 'Joseph Bebamulilo Masitut Siakadomwe Mazamban1 Sitente Mazulu Josam Moses Muleya Nine Sikalembo Saugis.Siampondo Senete Sikagoma Slacaligonya Sialozi Siabenzu Siamtunda Mukonka Slasabe Mazulu Simon Kayla Tela Muetwa Tembo Siankede Thomas Sikajessie William Jetulo Wilson Syamakalu

born?

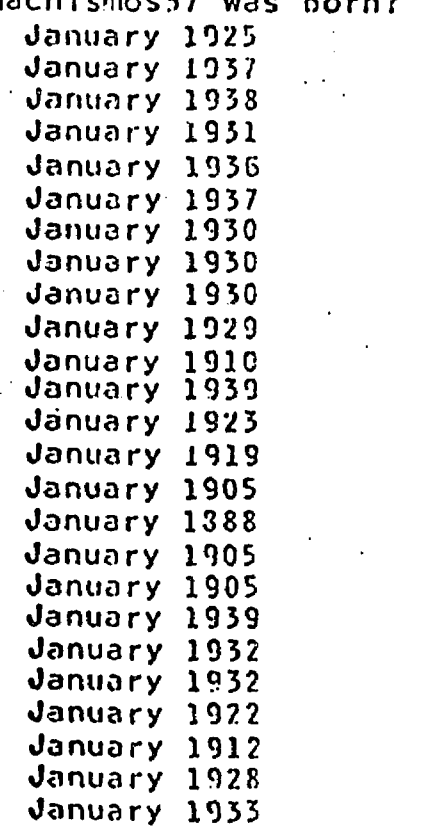

Page 6:

Rapid data retrieval is, of course, a major benefit for the -comp ter user. With further programming it will be possible to rank categories of persons not only alphabetically but also by date of birth, date of first marriage and so on. : .

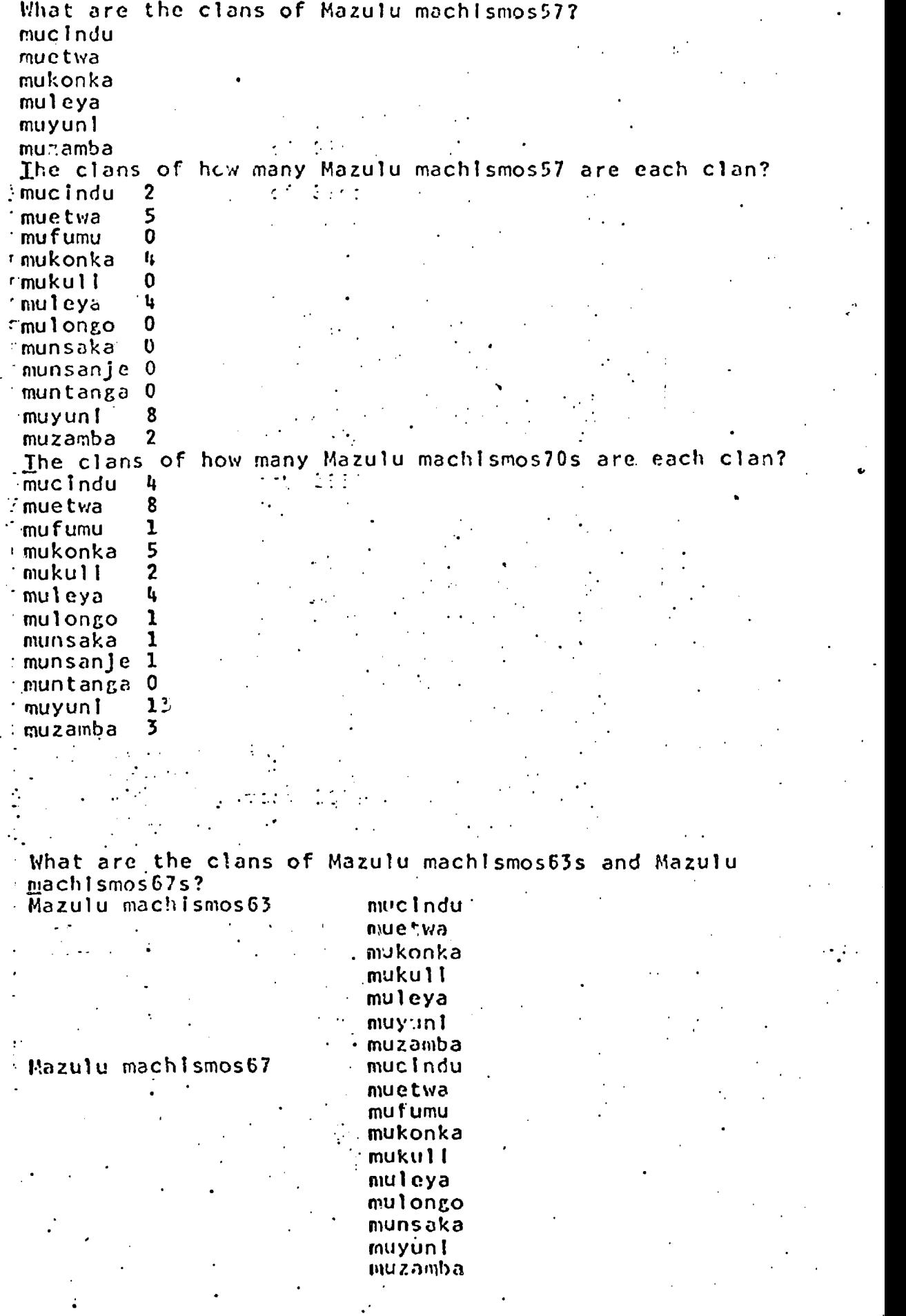

-7-

ERIC

-What Is the number of Sinafwala machismos?<br>145 What are the clans of Sinafwala machismos? :muclndu  $\mathbf{r}$ muetwa Imufumu  $\mathcal{F}^{\mathcal{F}}$  and  $\mathcal{F}^{\mathcal{F}}$  . in Co mukonka  $3.7421 \mathcal{L}(\mathcal{F})$ mukul I ,muleya atik i .munsaka munsanj e muyun I muzamba  $\sim$   $\sim$ -The clans of how many 1957 wives of Mazulu machlsmos57 gre each clan?<br>mucIndu 4 :muclndu 4 muetwa 5<br>mutumu 0 ÷z. mutumu  $\mathsf{U}$  . mukonka 5 ç÷. mukuti  $\frac{1}{2}$  muleya 2<br>mulongo 5 mulongo 5<br>munsaka 2 munsaka 2<br>munsanie 2 munsanJe 2 muntanga 4 muyun $\frac{2}{3}$  muzamba muzamba ;The clans of how many 1970-wlves of Mazulu machIsmos57 are each clan?<br>mucIndu 7 muclndu 7<br>-muctwa 7<br>-mutumu 3 mutumu 3<br>mukonka 3 mukonka 3<br>mukull 5 mukull 5<br>muleya 3  $\frac{3}{3}$ muleya 3<br>mulongo 6 mulongo 6<br>munsaka 1 munsaka <sup>1</sup> . munsanje <sup>2</sup> muntanga 3<br>muyunl 2 muyunt 2 muzamba 1

Is

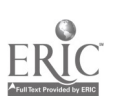

### pages 7 and 8:

These pages illustrate the importance of REL as a means 'for generating theory. Among the Gwembe Tonga there are 12 clans. In playing with his data, Scudder noted that six of these were represented in Mazulu 'village in 1957 whereas 11 were represented in 1970, A quick cheek showed 7 in 1963 and 10 in 1967 -- a nice progression. Though the population of the village had nearly doubled during this period, by 1968 rapid growth had ended and some fission had begun. Against this background the number of clans within a community may be a possible index for measuring village cohesion. This possibility is reinforced by the situation in Sinafwala village in 1957 (page 8). Ten clans were represented at that time and a period of village fission was just commencing. Once data on clanship and kinship has been coded, REL will facilitate not only correlational analysis but also simulation modeling of the data. On the other hand, the longitudinal nature of the Gwembe Tonga study will help keep the investigator "honest, " since probabilistic models can be tested against actual choices made over an extended time period. One intriguing possibility concerns computer modeling of the 1956-57 data in such a way as to replicate behavioral patterns observed in 1963, 1967, 1970 and so on: The next stage would be to project such models into the future bearing in mine, of course, the constant necessity of revising them in the light of new variables and differential interrelationships between old ones. Data commentary:

.

Since the founding headman of Mazulu village was a muntanga, the absence of any adult male member from this clan since his death many years ago is of considerable interest, It suggests sorcery. When the investigator has the opportunity to scan large amounts of data, presented in different ways, new notions constantly suggest themselves. At the same time, data inadequacies are made all, too clear. This in turn facilitates better information gathering during the next study phase.